**AminetPart**

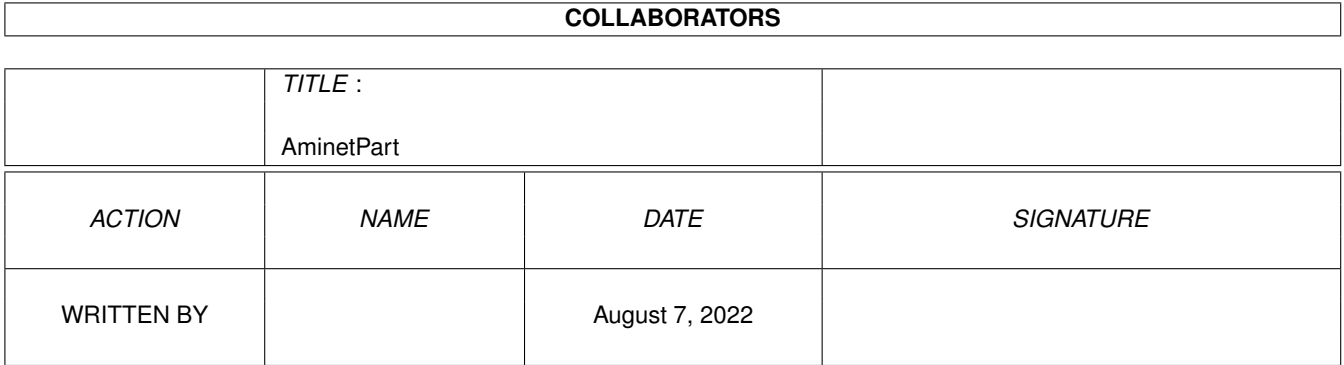

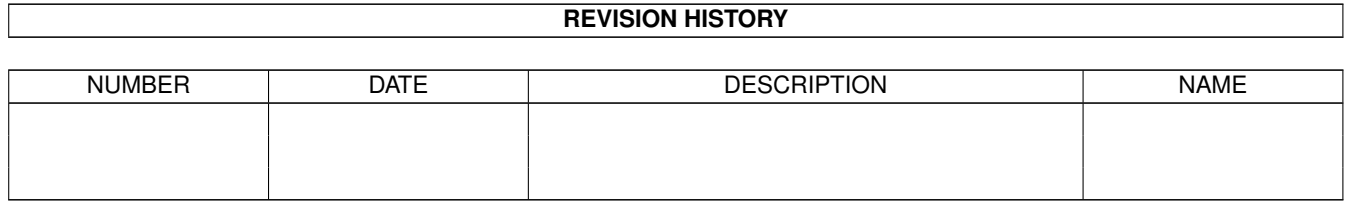

# **Contents**

#### 1 AminetPart [1](#page-3-0) 1.1 FIDO software . . . . . . . . . . . . . . . . . . . . . . . . . . . . . . . . . . . . . . . . . . . . . . . . . . . . [1](#page-3-1)

### <span id="page-3-0"></span>**Chapter 1**

## **AminetPart**

### <span id="page-3-1"></span>**1.1 FIDO software**

Click name to unpack, description to read the readme or get help

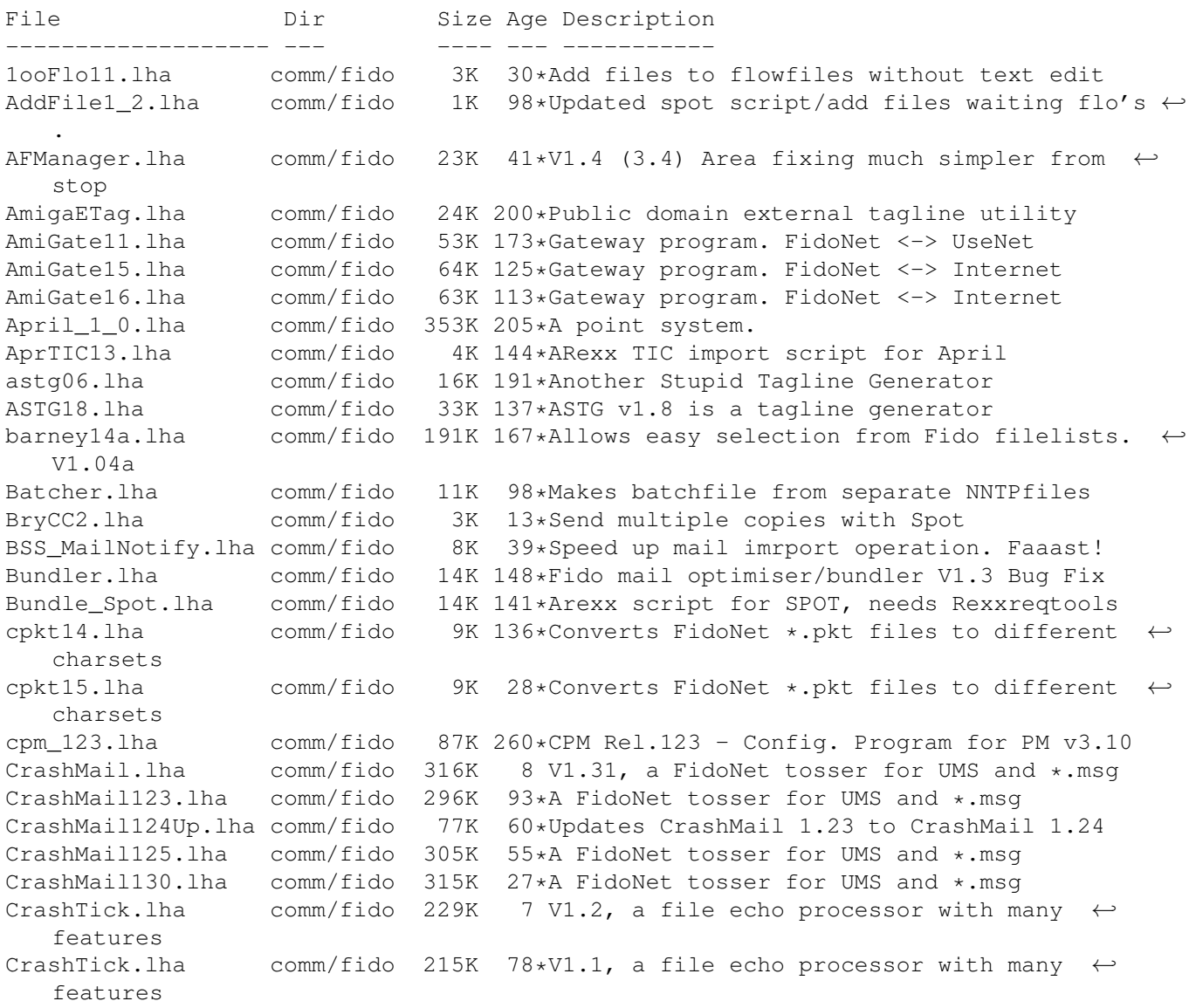

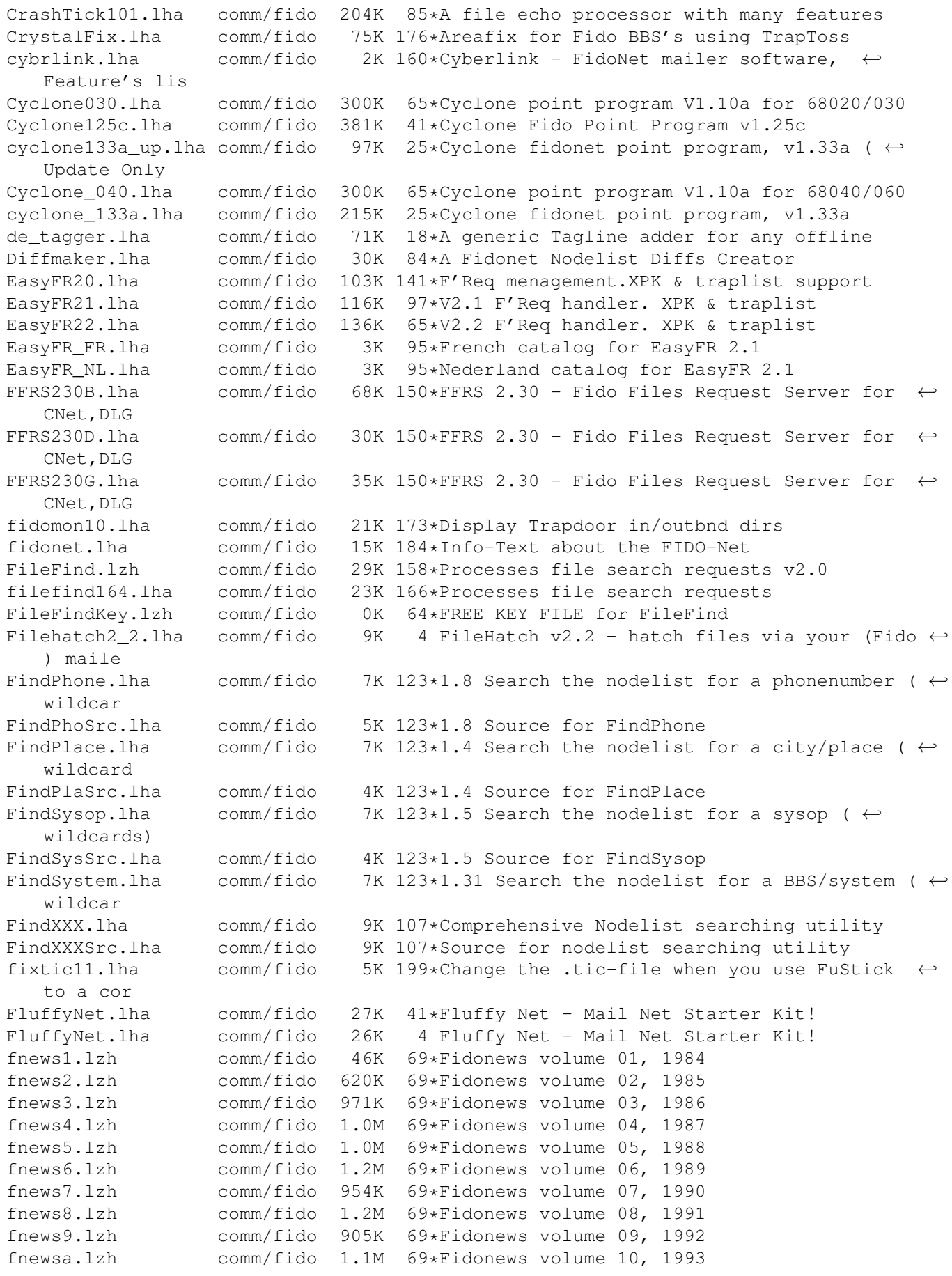

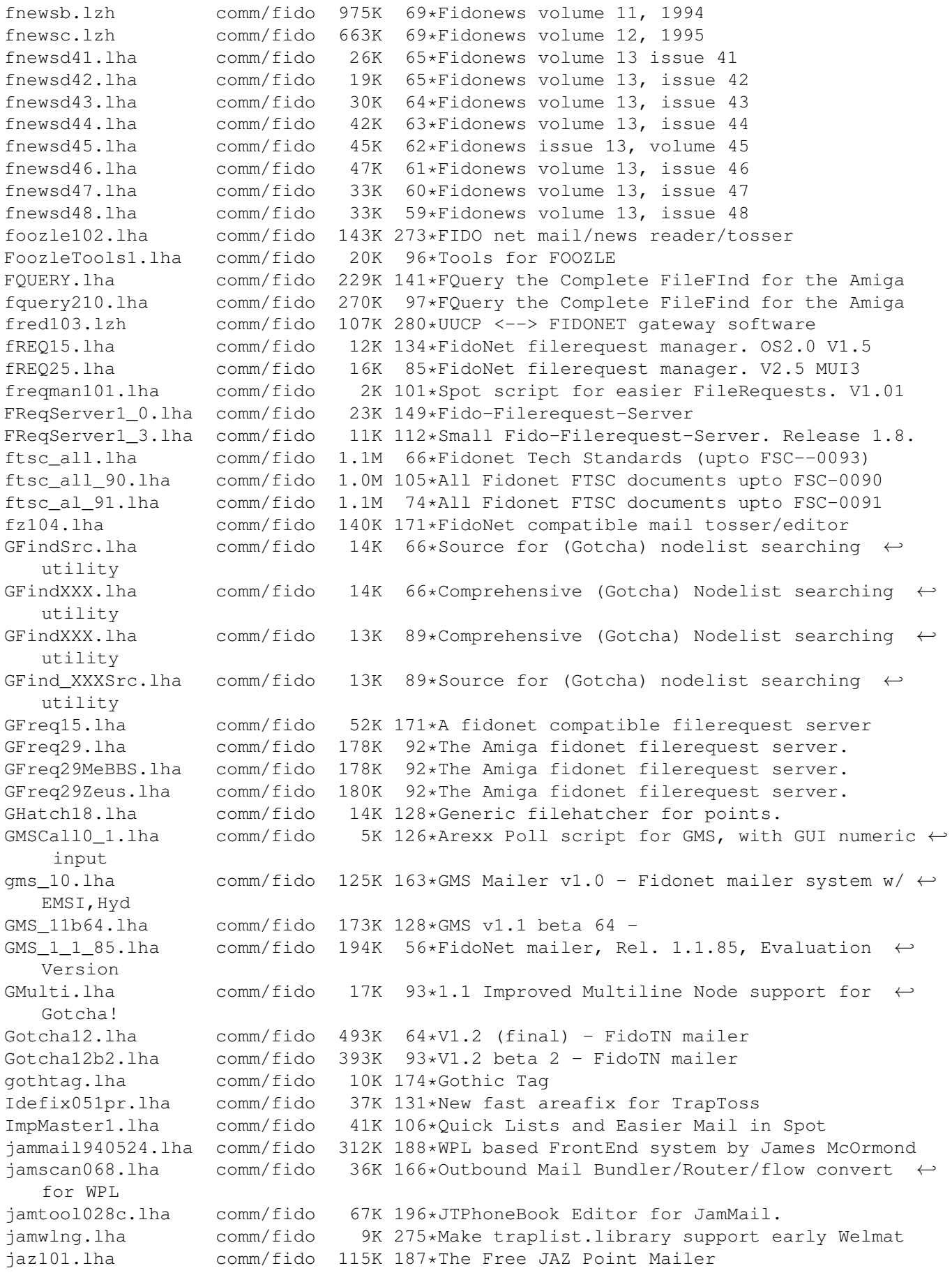

jm941031.lha comm/fido 338K 167\*WPL based FrontEnd system by James McOrmond jm950728.lha comm/fido 316K 122\*WPL Frontend Mailer Generator jm960228.lha comm/fido 329K 95\*JamMail - An Amiga FidoNet/UUCP Frontend jm\_Recall.lha comm/fido 3K 94\*Total Recall for JamMail (redialling) JS\_Toss102a.lha comm/fido 140K 119\*1.02a: Fido Node tosser with really good  $\leftrightarrow$ Areafix a JS\_Toss102b.lha comm/fido 140K 117\*1.02b: Fido Node tosser with really good ← Areafix a jtick081.lha comm/fido 27K 254\*A xferq.library tick processor written in  $\leftrightarrow$ AREXX/C JunkSpot\_13.lha comm/fido 10K 119\*Junk tool add on script jwsc0830.lha comm/fido 16K 275\*Scripts for rexxflow.library<br>KillAttach025.lha comm/fido 52K 97\*File Attach Packet Killer KillAttach025.lha comm/fido 52K 97\*File Attach Packet Killer<br>KillTicTo10.lha comm/fido 6K 138\*Kills 'TO:' lines from ti comm/fido 6K 138\*Kills 'TO:' lines from tics launchwpl12.lha comm/fido 11K 194\*WPL Module load,launch anf flush for ←- JamMail, Pop, ListUsers.lha comm/fido 1K 118\*Spot script to generate userlist as file/  $\leftrightarrow$ msg login\_034.lzh comm/fido 26K 254\*A 'getty' like utility for use with WPL to ← handle LogProc1\_3.lzh comm/fido 34K 238\*Log utility used with WPL, ver. 1.3 mailicons.lha comm/fido 19K 53\*Mwb icons for 29 Fidonet/BBS programs MaxPKT2.lha comm/fido 3K 158\*Bug-Fix. Optimises Fidonet outbound dir. MegaStat10.lha comm/fido 29K 106\*The ultimate Spot stats generator! melody.txt comm/fido 2K 187\*Information on the Melody Mailers Mercury117.lha comm/fido 130K 120\*1.16 version of the AmigaGuide BBS ← filelist gener Mercury119a.lha comm/fido 127K 104\*1.19 version of the AmigaGuide BBS filelist ← genera Mercury12.lha comm/fido 89K 70\*Freeware Fidonet Mailer.<br>Mercury202a.lha comm/fido 38K 4 Mercury v2.02a1, Multi-B Mercury202a.lha comm/fido 38K 4 Mercury v2.02a1, Multi-BBS Filelist ←- Generator MFreq.lha comm/fido 26K 81\*Simple FidoNet file request server MiniFreq.lha comm/fido 7K 22\*WORKING FileRequest-Server (absolute ← minimum) MM1\_1\_1Cat\_Fra.lha comm/fido 7K 123\*First update to the Mail Manager v1.1  $\leftrightarrow$ french catal MMAreaFixPlus.lha comm/fido 22K 131\*MM\_AreaFixPlus v1.74 - The best Areafix for ← MailMa mmesec10.lha comm/fido 25K 87\*MM\_EstadisEcos v1.0 Statistics Ecos MM! MM\_12GER\_Guide.lha comm/fido 65K 87\*German translation of MailManager.guide MM\_12\_FRA.lha comm/fido 7K 85\*Update Mail Manager v1.2 French Catalogs mm\_1\_1.lha comm/fido 863K 132\*Mail Manager v1.1 - The BEST Fido Program mm\_1\_1\_030.lha comm/fido 182K 132\*Mail Manager v1.1 - 68030 (Binary only) mm\_1\_2.lha comm/fido 551K 89\*Mail Manager v1.2 - The BEST Fido Program mm\_1\_2\_030.lha comm/fido 550K 89\*Mail Manager v1.2 - 680x0 version mm\_1\_2\_rexx.lha comm/fido 715K 89\*Many useful ARexx utilities for MM 1.2 MM AddQuote060.lha comm/fido 45K 89\*MM AddQuote v0.60 - Program for generating  $\leftrightarrow$ random MM AddUser060.lha comm/fido 1K 89\*MM AddUser v0.60 - Add the writer of  $\leftrightarrow$ message to th MM AFP180.lha comm/fido 27K 120\*MM AreaFixPlus v1.80 - The best Areafix for  $\leftarrow$ MailMa MM\_AFP191.lha comm/fido 29K 89\*MM\_AreaFixPlus v1.91 - The Best AreaFix for ← MM. MM\_AFP193.lha comm/fido 32K 83\*MM\_AreaFixPlus v1.93 - The best Areafix for ← MailMa

MM AllFix080.lha comm/fido 2K 89\*MM AllFix v0.80 - Little Robot for Files  $\leftrightarrow$ Request. MM\_Annonce15.lha comm/fido 9K 88\*File-announcements arrived at Tick command ← (MM) MM\_AntiBomb010.lha comm/fido 17K 88\*Checks Inbound Mail-packets for mailbombs MM\_AreaLog10.lha comm/fido 17K 87\*LogFile AreaAnalyser for MM >=1.2 MM\_AreaMan\_DK.lha comm/fido 12K 90\*Danish textfiles for MM\_AreaManager MM AreaStat11.lha comm/fido 3K 107\*Echo trafic status for MailManager (German docs) MM\_AStat10\_GG.lha comm/fido 7K 87\*Area Stats-Generator for MailManager MM AutoReply.lha comm/fido 3K 124\*Auto answer netmails for MM (german doc ← only!) MM\_AutoSend060.lha comm/fido 4K 89\*MM\_AutoSend v0.60 - Automatic posting of  $\leftrightarrow$ messages MM\_BackupMsg.lha comm/fido 17K 89\*Backup Messages for MM >=1.1 MM\_BundleFiles.lha comm/fido 39K 85\*V0.30:The Ulti file-bundler for MM >=1.2!!!<br>MM\_BundleFiles.lha comm/fido 39K 84\*V0.32:The Ulti file-bundler for MM >=1.2!!! MMAGUND.32: The Ulti file-bundler for MM >=1.2!!!<br>4K 89\*V1.1b: A Crossposting Tool for MM MM\_Crosspost.lha comm/fido 4K 89\*V1.1b: A Crossposting Tool for MM MM DeleteAreas.lha comm/fido  $21K$  89\*Adds missing MM DeleteArea-Cmd MM >=1.1 MM\_DLGForw060.lha comm/fido 3K 89\*MM\_DLGForward v0.60 - Automatically Forward ← Privat MM\_DLGUload100.lha comm/fido 21K 89\*MM\_DLGUpLoad v1.0 - Uploader .TIC into DLG ←- Areas. MM\_ExportPlus.lha comm/fido 13K 89\*Selective Export-script for MM MM\_FbMRM\_10a.lha comm/fido 26K 76\*File Request Server that works through e-  $\leftrightarrow$ mail., up MM\_FileToLogo.lha comm/fido 5K 85\*Convert a txtfile to a #LOGO-line for MM MM Flame051.lha comm/fido 54K 89\*An Area-moderation Tool for MM >=1.1 MM\_FRequest062.lha comm/fido 2K 89\*MM\_FileRequest v0.62 - Create .REQ files  $\leftrightarrow$ for a nod MM Ghost065.lha comm/fido 3K 89\*MM Ghost v0.65 - Use it when you're not  $\leftrightarrow$ have the t MM GleanFiles.lha comm/fido 2K 74\*V1 Make filelist from file-announce msgs MM\_HandleTicFi.lha comm/fido 15K 90\*Deletes unwanted .TIC-files before send MM\_Hatch123.lha comm/fido 22K 91\*The BEST (Tick)File-Hatcher for MM >=1.1 MM\_ImportPlus.lha comm/fido 31K 85\*V0.70:The BEST ImportScript for MM >=1.1 MM\_ImpPlus065.lha comm/fido 31K 91\*The BEST Import-Script for MM >=1.1 MM\_LiveStats.lha comm/fido 6K 125\*Arexx Script for MM for calculating stats<br>MM\_LogAna.lha comm/fido 20K 85\*V1.0: A LogFile Analyser for MM >=1.1 MM\_LogAna.lha comm/fido 20K 85\*V1.0: A LogFile Analyser for MM >=1.1 MM MaintCfg020.lha comm/fido 15K 89\*Removes unnecessary backup Cfgs MM  $>=1.1$ MM\_MsgTrack140.lha comm/fido 9K 89\*MM\_MsgTrack v1.40 - Good Message Tracker ( $\leftrightarrow$ Bounce,R MM\_MultAct080.lha comm/fido 6K 89\*MM\_MultiAction v0.80 - Automated and ← Intelligent f MM\_MultSnd056.lha comm/fido 29K 89\*Multi-Purpose-Msg-Send-Util for MM >=1.1 MM\_NodeInfo12.lha comm/fido 4K 89\*A Nodelist lookup utility for MM MM\_PGPM\_1\_1.lha comm/fido 11K 87\*GUI for PGP with Mailmanager, V.1.1 MM ResndMsg011.lha comm/fido 16K 89\*Easily resend messages for MM  $>=1.1$ MM\_RestoreBad.lha comm/fido 20K 85\*V0.20: Restore Bad-messages for MM >=1.2!!! MM\_RxDevKit111.lha comm/fido 29K 89\*The ARexx-Developer-Kit for MM >=1.1<br>MM ScriptSet1.lha comm/fido 6K 125\*Simple Arexx scripts enhancing MM MM\_ScriptSet1.lha comm/fido 6K 125\*Simple Arexx scripts enhancing MM<br>MM SendMsg061.lha comm/fido 22K 91\*(Auto)Messages posting-tool for M  $91*(\text{Auto})$  Messages posting-tool for MM  $>=1.1$ MM\_SetAreaDesc.lha comm/fido 20K 89\*Fix for the missing MM\_SetAreaDesc-Cmd MM\_SMFEDcode.lha comm/fido 85K 85\*0.81:A file FS/UU/MIME-en/decoder for MM MM SndFile DMK.lha comm/fido 2K 82\*0.1d: Workaround for MUI v3 bug (topaz/4) MM\_StarTrack.lha comm/fido 147K 89\*The BEST MsgTracker for MM >=1.1!!! MM\_StarTrack.lha comm/fido 161K 83\*V0.95:The BEST MsgTracker for MM >=1.1!!!

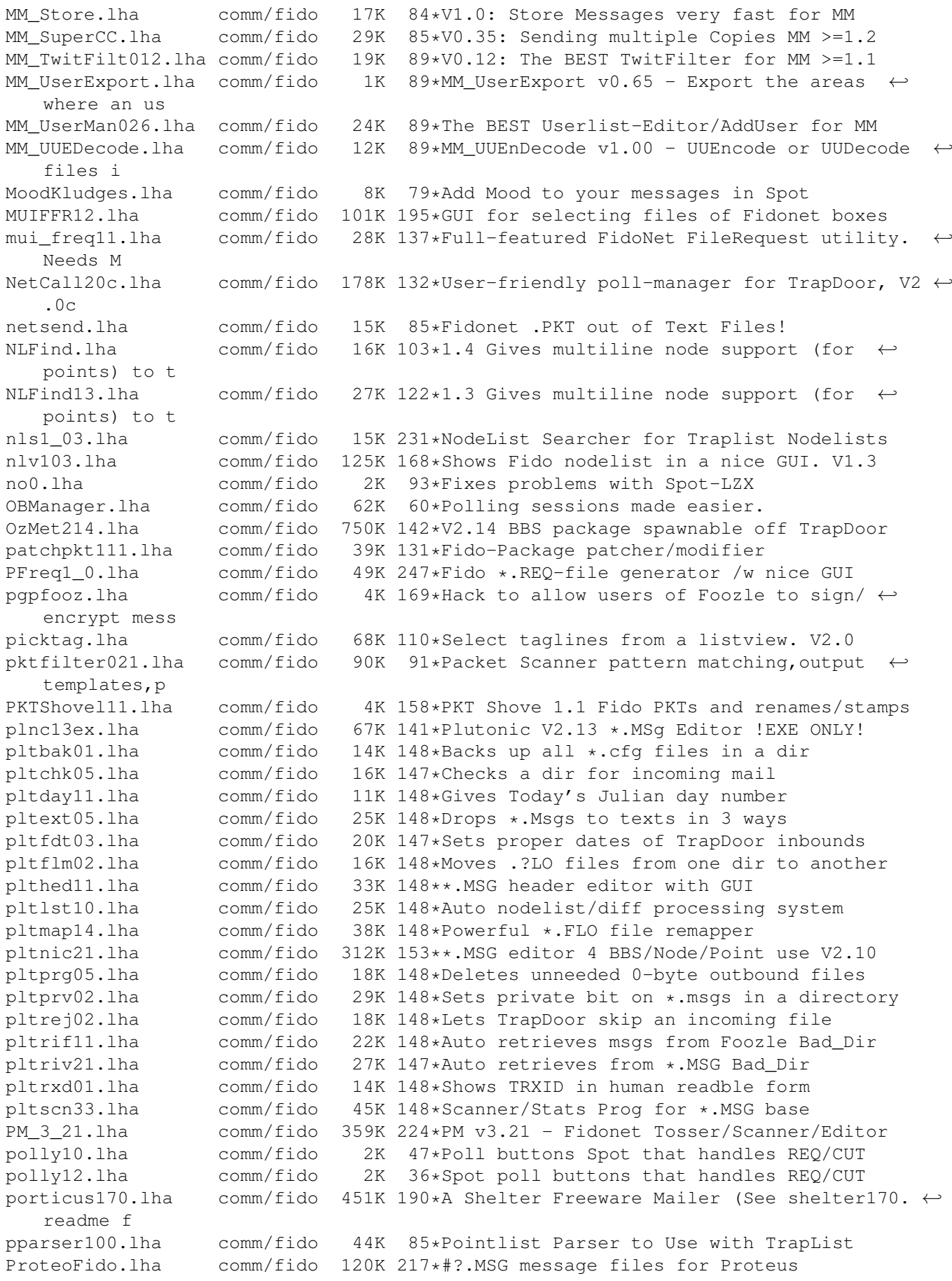

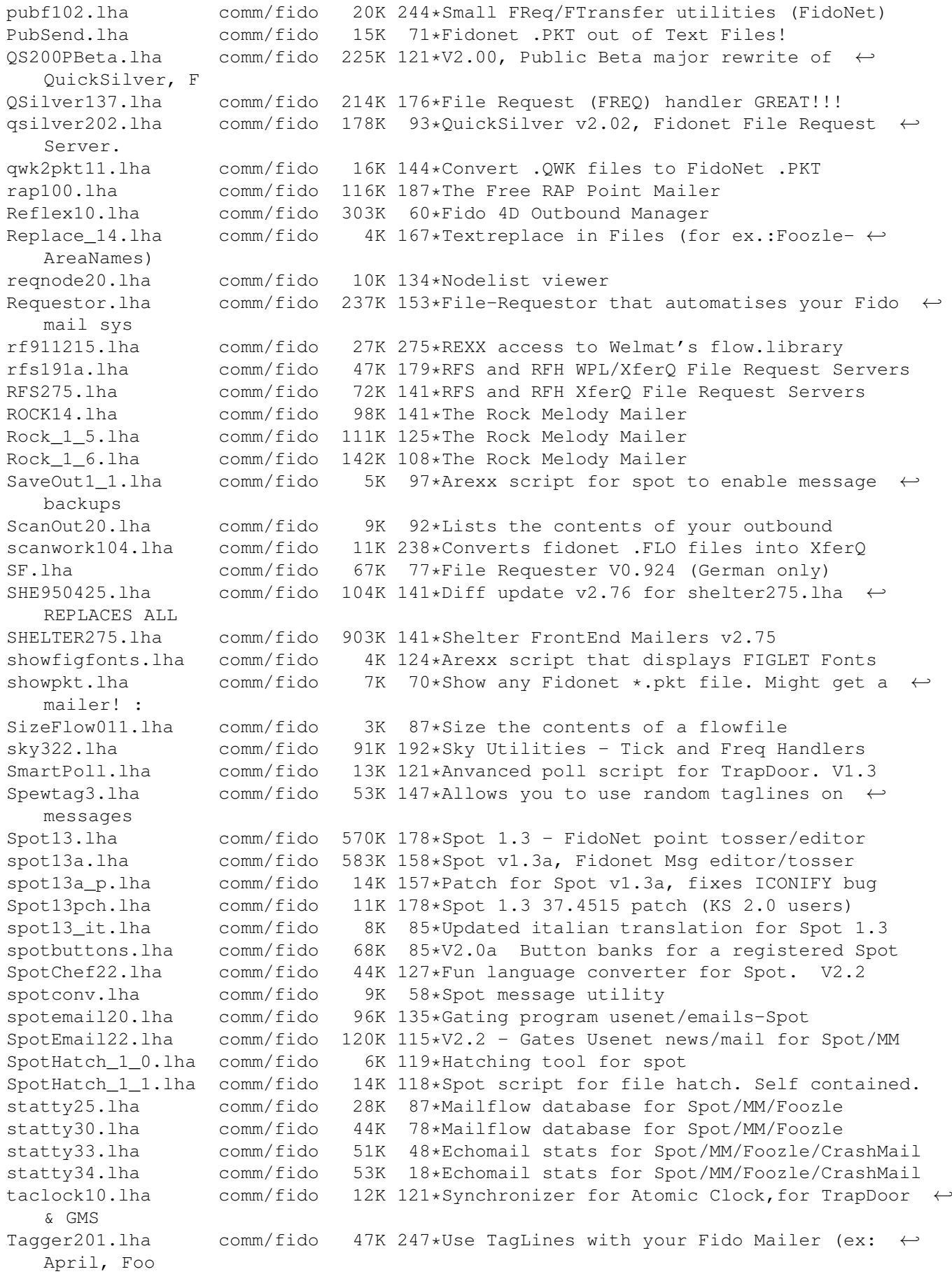

TagMaker.lha comm/fido 1K 73\*Script to convert text file to Spot  $\leftrightarrow$ Taglines. tcfg\_21b.lha comm/fido 141K 201\*TrapConfig v2.1beta TConf22.lha comm/fido 98K 175\*Trap Config v2.2 TD84DOK.lha comm/fido 65K 141\*Deutsche Anleitung zu TrapDoorV1.84-85 TDisp12.lha comm/fido 36K 108\*A call scheduler for TrapDoor with nice GUI TD\_1\_85p.lha comm/fido 27K 180\*Update Patch for TrapDoor 1.84 -> TrapDoor ← 1.85 TD\_Poll.lha comm/fido 2K 119\*Configurable poll button within spot<br>Thor GMSPoll.lha comm/fido 1K 113\*Use GMS mailer from within Thor (V1. Thor\_GMSPoll.lha comm/fido 1K 113\*Use GMS mailer from within Thor (V1.0)  $comm/fido$  445K 104\*V1.2 shows pic of mail-authors in Spot/Fz ThumbMail.lha comm/fido 326K 123\*V1.1 shows pic of mail-senders in Spot/Fz Tictosser11.lha comm/fido 56K 84\*File TIC processor. Tictosser22.lha comm/fido 139K 66\*V2.2 (5.7) - Genial tosser for TIC files. tif100.lha comm/fido 24K 244\*Add gadgets/menus to TrapDoor screen ( ← FidoNet) TLLib5\_4.lha comm/fido 30K 184\*programmer's package for traplist.library ← 5.4 TLPpatch1\_0.lha comm/fido 12K 176\*Update patch for TrapListPrefs v1.0 TLPrefs12a\_pch.lha comm/fido 20K 136\*Patch TrapListPrefs from 1.2 to 1.2a TLPrefs1\_1a.lha comm/fido 42K 166\*Prefs editor for TrapList TLPrefs\_12.lha comm/fido 53K 136\*Prefs editor for TrapList tlp\_germanloc.lha comm/fido 5K 172\*German locale for TrapListPrefs v1.1 TLSTAT.lha comm/fido 19K 212\*Compiles stats for Trapdoor logfile TLSTAT13.lha comm/fido 20K 157\*Best Trapdoor logfile disassembler TL\_LIB.lzh comm/fido 28K 282\*TrapList library 13K 172\*German & Danish locale for TrapPrefs v1.3<br>44K 217\*Traffic Signal v1.3 trafficsigna13.lha comm/fido<br>TrapListPrefs.lha comm/fido TrapListPrefs.lha comm/fido 37K 172\*Prefs editor for TrapList<br>TrapPort112.lha comm/fido 5K 138\*TrapPort V1.12. Add multi 5K 138\*TrapPort V1.12. Add multiport to TD TrapPrefs1\_3b.lha comm/fido 76K 166\*Prefs editor for TrapDoor 1.84+<br>TrapPrefs1 4d.lha comm/fido 64K 138\*Prefs editor for TrapDoor 1.84+ TrapPrefs1\_4d.lha comm/fido 64K 138\*Prefs editor for TrapDoor 1.84+<br>TrapStuff.lha comm/fido 6K 96\*TrapPoll, TrapCall, TrapStat AR 6K 96\*TrapPoll, TrapCall, TrapStat ARexx Scripts TrapToss\_1\_50.lzh comm/fido 205K 245\*Amiga FidoNet Mail Processor Troels10.lha comm/fido 7K 94\*Improve Spot's import tstatv14.lha comm/fido 19K 246\*TrapDoor Log Statistics Generator v1.4 ( $\leftrightarrow$ Unreg) Fid TS\_1\_7.lha comm/fido 12K 184\*TrapDoor's Directory Scanner v1.7 ttfc21.lha comm/fido 89K 134\*Creepys conversion of TicTacSpot for Foozle ttrxid17.lha comm/fido 24K 199\*TrapTrxID v1.7 - Time Synchronizer, utility  $\leftrightarrow$ for Tr ttrxid18.lha comm/fido 26K 121\*Time Synchronizer,for TrapDoor & GMS TTR\_1\_3.lha comm/fido 4K 210\*A email tagline ripper tts21.lha comm/fido 81K 133\*Creepy's Update to TicTacSpot v1.0 - ← Excellent :) TT\_1\_20.lzh comm/fido 113K 282\*TrapToss 1.20 umbrella170.lha comm/fido 294K 190\*A Shelter Freeware Mailer (See shelter170. ← readme f UMSFidoFix\_1\_1.lha comm/fido 24K 86\*Fixes the date in DLG msg for UMS\_Fido. UnpackNL.lha comm/fido 1K 88\*ARexx script to unpack and apply nodediffs<br>UnSplit1 0.lha comm/fido 18K 153\*UnSplit program for Fidonet PKT files UnSplit1\_0.lha comm/fido 18K 153\*UnSplit program for Fidonet PKT files<br>Update.lha comm/fido 14K 77\*Updates vour Fidonet freg config to i 14K 77\*Updates your Fidonet freq config to include  $\leftrightarrow$ new ma UUCP2TD151.lha comm/fido 8K 137\*Transfer UUCP via Fido sessions ViewPkt.lha comm/fido 6K 106\*Examine Fidonet mail packets welmattools47.lzh comm/fido 31K 245\*Welmat offline mail reader, tools update WordLab.lha comm/fido 8K 159\*Spot script analyses writers text and posts

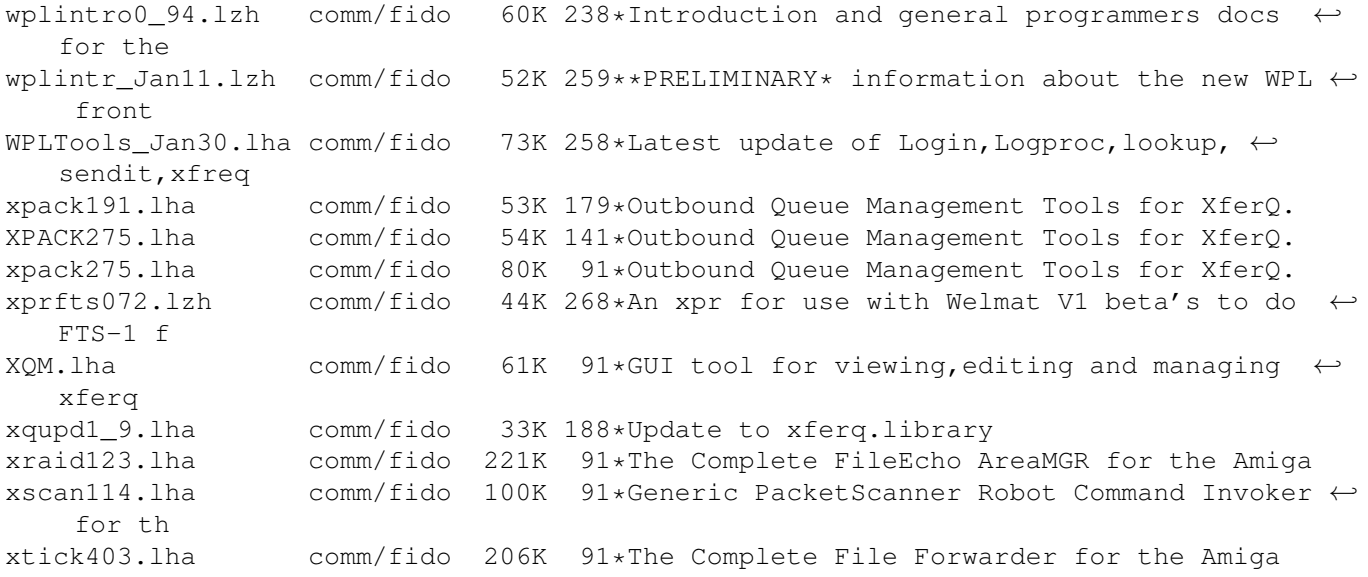